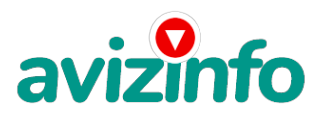

## **Работа в интернете - 100% результат!**

## Краснодар, Россия

## Добрый день!!!!!!

Было 180 рублей, а стало 180.000 рублей. Я наткнулась на это на одном форуме совершенно случайно и решила попробовать. Бродя, как обычно, по разного рода форумам, я нахожу эту статью, в которой говорится, что МОЖНО СДЕЛАТЬ ТЫСЯЧИ ДОЛЛАРОВ ЗА ПАРУ НЕДЕЛЬ ПРИ ВЛОЖЕНИИ, ВСЕГО 180 рублей (прим. от "автора": таких денег за ДВЕ НЕДЕЛИ вы явно не увидите. Гораздо позже). Там говорилось, что надо послать по 30руб. на 6 Internet кошельков, которые ниже перечислены. Потом Вы вписываете номер своего Internet кошелька и закидываете данное, с Вами на шестой строчке, сообщение на 200 разных форумов. Никаких уловок - Ну я поразмышляла и подумала, что я в принципе ничего не теряю кроме 180 рублей - и решила попробовать. Установила Интернет кошелёк, перечислила всем участникам акции по 30 руб. и начала рассылать эти объявления по разным форумам. В течение 2-х дней я зарегистрировалась на 120 бизнес форумах и бесплатных досках объявлений. Прошла неделя, заглядываю в свой Интернет кошелек поступлений никаких нет. А разные участники пишут, что за неделю заработали кто по 25\$, кто по 15\$. Ну и бросила это занятие, так и не дослав свое объявление до 200 форумов. Ещё через две недели, случайно в Интернете нашла комментарий к этому проекту (комментарий убедительный). Открыла свой Интернет кошелек, а в нем уже около 900 рублей. Непонятная картина, но всё равно за 1 месяц 900 рублей это очень мало. И вдруг после 1 месяца началось самое интересное: на мой кошелёк стали приходить деньги каждый день, спустя ещё 2 недели на моем счету уже было более 30 тыс. руб. После этого я отправила свои объявления ещё на 120 форумов. Результат был ошеломляющий. По прошествии всего 2 месяцев, я получила 4 700\$ и деньги идут каждый день. Каждые 10 минут на мой счёт поступает по 30 рублей. И это все только за цену в 180 руб.!!! Я не поверила, что это работает, пока не начала получать переводы со всего света. Моя работа теперь - это каждый день по 2 часа в Интернете и ВСЁ! А заработок такой, что никаким начальникам и руководителям даже и не снился. Теперь я расскажу Вам, как это работает, и самое главное ПОЧЕМУ! Я вам обещаю, что если вы будете в точности соблюдать ниже перечисленные инструкции, то вы начнете получать намного больше денег, чем вы думали, не прилагая к этому особых усилий. Согласитесь, это просто!!! И ваш вклад составляет всего 180 рублей... ВАЖНО: ЭТО НЕ ОБМАН!!! ЭТО НЕ "РАЗВОД" !!!И ПРИ ЭТОМ ВЫ НИЧЕМ НЕ РИСКУЕТЕ, НО ЭТО РАБОТАЕТ!!! ВНИМАНИЕ!!! ПРОЧТИТЕ ЭТО ПАРУ РАЗ!!! Всё это удачно работает благодаря ЧЕСТНОСТИ участников. ВОТ ТЕ САМЫЕ ТРИ ШАГА К УСПЕХУ: 1.Зарегистрируйтесь с системе YANDEX MONEY, которая находится по адресу http://money.yandex.ru , хорошенько ознакомьтесь с данной системой как она раб**Атает Мож**но просто зарегистрировать по<del>ртовый акции</del> до8каевени войник объявлений AvizInfo.ru создать кошелек. Установите Интернет. Кошелек, затем выберите

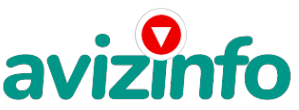

## avizinfo.ru

оптимальный для себя вариант пополнения кошелька и внесите 180 руб. на свой кошелек, в терминалах с названием QIWI, в разделе Электронная коммерция или на сайте прочитайте о других формах оплаты, главное не забудьте свой платёжный пароль!!! 2. Возьмите первый номер кошелька из нижеуказанного списка, отправьте на него 30 руб., вписав этот номер в поле "Номер счёта", (в поля "Имя получателя" и "E-mail получателя" вписывать ничего не нужно), в поле Контракт/назначение платежа: напишите - "Пожалуйста, внесите меня в список Yandex кошельков". Все, что Вы сделали - это создали услугу, и самое главное - абсолютно легально. Вы просите законный сервис, за который платите. Далее, начиная со второго, по аналогии отправьте по 30 руб. на следующие 5 кошельков (не забудьте вписывать в поле Контракт/назначение платежа: "Пожалуйста, внесите меня в список Yandex кошельков" ). 1.) 41001457255236; 2.) 410011053362380; 3.) 41001457232109; 4.) 410011052426962 ; 5.) 410011053357256. 6.) 410011022097726 Теперь, ВНИМАНИЕ!!! После того, как Вы выполнили ШАГ 2, скопируйте к себе на компьютер весь этот текст от начала до конца (можно в формате txt или ещё как вам удобней). В скопированной статье вычеркните из этого списка 1-ый кошелёк и переместите 2-ой кошелёк на место 1-го, который Вы стёрли, тем самым переместите список на одну строку выше (6 становится 5, 5 становится 4 -..), и впишите в 6-тую строчку Ваш кошелёк. 3.Желательно не делать в этой статье какие либо изменения, так как этот текст наиболее понятно излагает смысл. Разместите эту статью на не менее чем 200 форумах и новостных лентах (News Groups) или рассылайте по почте. Запомните, чем больше вы разместите, тем выше будет ваш доход, и этот доход будет напрямую зависеть от вас. Размещение этой статьи на 200 форумах, даже на самых малопосещаемых, гарантирует Вам доход. Больше размещений - больше доход притом в геометрической прогрессии. ПОМНИТЕ ЭТО!!! Этот бизнес продолжает существовать и процветать только БЛАГОДАРЯ ЧЕСТНОСТИ И СЕРЬЕЗНОСТИ УЧАСТНИКОВ. Итак, когда вы достигнете первой позиции, вы будете иметь тысячи долларов просто как создатель списка! Это стоит 180 рублей и совсем пустяковой работы! Желаю всем удачи! P.S честно я сама вам, правда желаю попробовать, вы не пожалеете!!

Цена: Договорная Тип объявления: Услуги, предлагаю Торг: --

**Коверникова Анна 89282477739**